# PHP DEVELOPER BEST PRACTICES

Mike Naberezny Matthew Weier O'Phinney

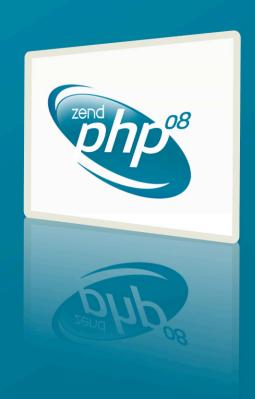

# Mike Naberezny

- http://mikenaberezny.com
- http://maintainable.com
- http://ohloh.net/accounts/mnaberez

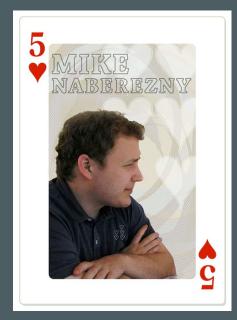

ZendCon '06

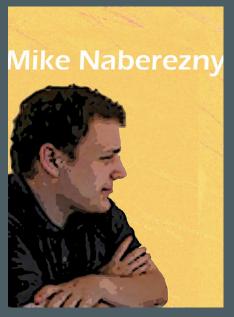

ZendCon '07

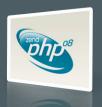

# Matthew Weier O'Phinney

- http://weierophinney.net/matthew
- http://framework.zend.com
- http://ohloh.net/accounts/weierophinney

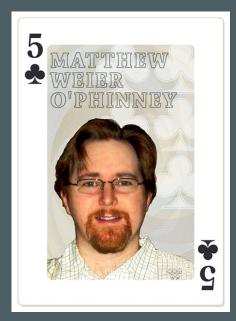

ZendCon '06

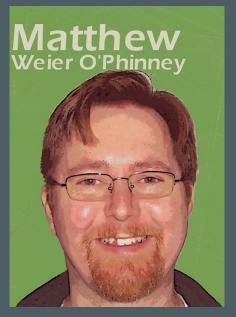

ZendCon '07

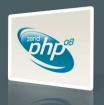

#### **About You**

- Web developer, using PHP
- Is your code well organized and maintainable?
- Are you using source control?
- Is your software documented?
- Do you have automated tests for your software?

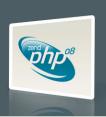

## Agenda

- Today we will present ideas and techniques that you can use to improve your development process.
  - Not every technique can apply to every project.
  - Start small; implement a few new practices at a time.
  - Find what works for your team and iterate on that.
  - Use this talk as a starting point to go off and learn more.

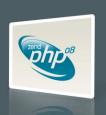

# Agenda

- Source Control
- Coding Standards
- Testing
- Documentation
- Deployment
- Q & A

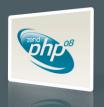

## Source Control

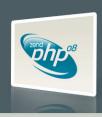

#### Source Control

- Problems Source Control Solve
  - How do I know if somebody did something?
  - How do others know I did something?
  - How do I get my updates from others?
  - How do I push my updates out to others?
  - Do we have the old version?
  - What changed?

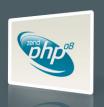

#### Source Control

- General types of source control:
  - Distributed
  - Non-Distributed

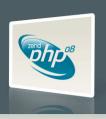

#### Distributed Source Control

- Methodology
  - Developers work directly on local copies or branches
  - Changes are shared between repositories and/or developers
- Benefits
  - No server necessary
  - Typically very space efficient
     A git version of a Subversion repository may be 90% smaller
  - Fork a project locally while keeping it synced with the master

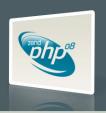

#### Distributed Source Control

- Issues
  - "Master" repository is by convention Which is the canonical version?
  - Harder to automate process based on commits
- Examples
  - Git

Developed for, and used by, Linux kernel development Gaining popularity with web developers (c.f. github.com)

- GNU Arch
   Developed for tracking kernel development
- Darcs

"Theory of patches"
Considered more "pure" implementation, small adoption

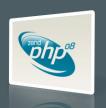

#### Distributed Source Control

- Useful Git commands
  - Create a branch on the fly and switch to it git branch branchname
  - Switch to a branchgit checkout branchname
  - "Cherry-pick" commits to apply from the past hour git cherry-pick branchname@{1 hour ago}
  - Create a source tarball of a given tag

```
git archive --format=tar --prefix projname-
TAGNAME/TAGNAME | gzip - > projectname.tar.gz
```

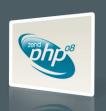

#### Non-Distributed Source Control

- Methodology
  - Developers work on local checkouts or working directories
  - Changesets are checked in- and out- of a central repository
- Benefits
  - Canonical repository
  - Easy to automate processes based on commits

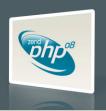

#### Non-Distributed Source Control

- Issues
  - Server is necessary
     Single point of failure
  - Branching is more difficult
  - Limited offline functionality
- Examples
  - CVS: Concurrent Versions System
  - Subversion (SVN): A compelling replacement for CVS

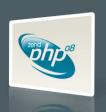

#### Non-Distributed Source Control

- Typical Workflow:
  - Get an initial checkout of the code
  - Make code changes
  - Commit changes to the repository
  - Update to latest change from repository
  - Repeat

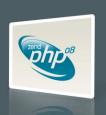

#### Subversion

- Functions like a superset of CVS
  - Easily move files between directories while preserving history
  - Simplified process of tagging and branching
  - Transactions for when things go wrong
- Extensible and supported by excellent tools
- Popular with many open source projects
- Integrate with other projects with svn:externals
- Migrate existing CVS repositories with cvs2svn

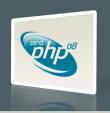

# Subversion Repository Layout

- project/
  - trunk/
  - tags/release-1.0/release-1.1/
  - branches/ production/ version-1.0/ version-1.1/

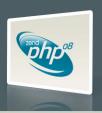

# Subversion Repository Layout

- Use the trunk/ for ongoing development
- Use branches/ for maintained releases
  - Production branch: merge changes from development when stable enough for production
  - Release branches:
    - Merge in security or bug fixes from trunk Create tags when releasing bug fixed versions
- Use tags/ for release/rollout snapshots

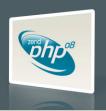

#### Subversion Externals

- Use svn:externals to connect remote repositories
  - Seamlessly merge your dependencies
  - Track against anything in the remote repository: trunk, tags, or even a specific revision
  - Pulls code from the remote repository each time you do a checkout or update

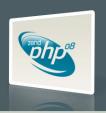

#### Subversion Externals

- svn propedit svn:externals .
- In your editor: directory [-r##] http://remote-svn-repository/path/
- Example (latest revision of trunk/):

```
framework http://framework.maintinable.com/svn/
framework/trunk/
```

• Example (specific revision of trunk/): framework -r50 http://framework.maintinable.com/svn/ framework/trunk/

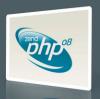

#### **Subversion Hooks**

- Allow you to observe and interrupt the commit process
- Implemented as shell scripts on the repository server under the repository's hooks/ directory.
- Hook scripts can be any language (PHP, Ruby, Python, Tcl, shell...) as long as executable & named properly
- Example hooks:
   start-commit, pre-commit, post-commit

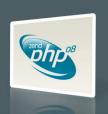

#### **Subversion Hooks**

- Useful Subversion Commit Hooks
  - Pre-Commit:

Reject changes that do not pass lint (php -l)
Reject changes that violate coding standards (PHP\_CodeSniffer)

Post-Commit:

Send email notification of the change to developers Run unit tests and send email on failure Rebuild DocBook documentation Update tickets on Trac or other issue tracker

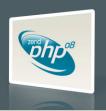

# Source Control Summary

- Source control systems are necessary
  - As a history of changes to your project
  - To prevent developer change conflicts
- Subversion has many benefits
  - Wide adoption
  - Improved features over CVS
  - Integrate remote repositories with svn:externals
  - Hooks for extending its capabilities
- Distributed source control systems are rapidly gaining popularity and worth a look.

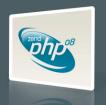

# **Coding Standards**

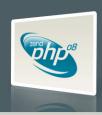

# Why use coding standards?

- Focus on code, not formatting
- Consistency
- Readability
- Collaboration
- Maintenance

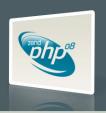

# What should coding standards provide?

- File, class, variable naming conventions
- Code formatting conventions
- Guidelines for consistency across the code
- Uniformity

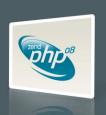

#### Learn from Others

- Don't invent your own standard. All of the issues have already been debated to death by many others.
- Use an established standard
  - Minimize politics by choosing an external standard
  - Choose a standard compatible with the libraries you use
  - Use the standard as a requirement when outsourcing
- Stick to the standard you establish, don't mix

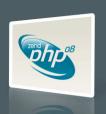

# PEAR-like Coding Standards

- Originated with the Horde Project
- Well known, more accepted than any other
- Basis for many open source projects
  - Horde
  - Solar Framework
  - PEAR
  - Zend Framework

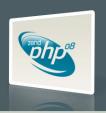

#### Files and Directories

Server-side Code

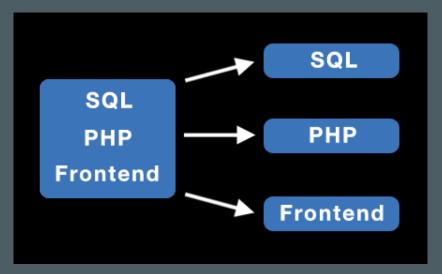

Client-side Code

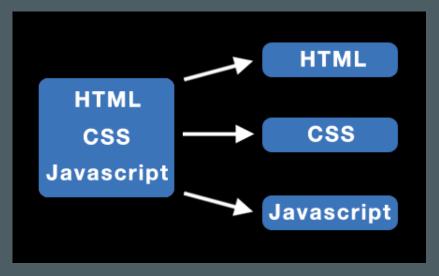

Separate your code cleanly by type and responsibility.

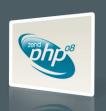

#### Files and Directories

- Class name used to name file
- .php extension
- Class name underscores convert to directory separator:
  - Spreadsheet\_Excel\_Writer
  - Spreadsheet/Excel/Writer.php
- One class per file, no loose code

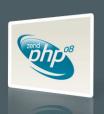

## Naming Conventions

- Class names are MixedCase
- Method names are camelCase
- Constants are ALL\_CAPS
- Properties and variables are camelCase
- Non-public class members are \_underscorePrefixed

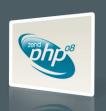

## Source Formatting

- One True Brace
  - Functions and Classes have the opening brace on the line following the declaration, at the same indentation level
  - Control Structures keep the opening brace on the same line as the declaration
- Indentation
  - Spaces only; no tabs
  - Four (4) spaces per level of indentation
  - Purpose is consistency of viewing

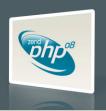

# Aside: Design Patterns

- What are design patterns? Why use them?
  - Reusable ideas, not code
  - Proven solutions to common design problems
  - Better communication through shared vocabulary

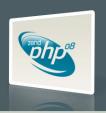

## Aside: Design Patterns

- I need to notify other objects when an interesting event occurs in the system: Observer
- I need only a single instance of this object to be accessed during this HTTP request: Singleton
- I need to modify the output of an object or change its external interface: Decorator

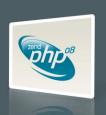

## Example

```
<?php
class Zend_Foo_Bar extends Zend_Foo
    const BAZ = 0;
   public $foo;
   private $_bar;
    public function sayHello($name)
       if ($name == 'Matthew Weier 0\'Phinney') {
            $greeting = "Hello, MWOP!";
       } else {
            $greeting = "Hello, $name!";
        return $greeting;
```

- All control structures use braces; no one liners
- Keep lines 75-85 characters in length, maximum
- No shell-style comments (#)

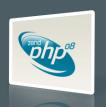

# **Enforcing Coding Standards**

```
% /usr/local/zend/bin/phpcs --standard=Zend --extensions=php .

FILE: /home/matthew/git/paste/application/models/Paste.php

FOUND 0 ERROR(S) AND 5 WARNING(S) AFFECTING 5 LINE(S)

70 | WARNING | Line exceeds 80 characters; contains 94 characters
98 | WARNING | Line exceeds 80 characters; contains 92 characters
99 | WARNING | Line exceeds 80 characters; contains 94 characters
121 | WARNING | Line exceeds 80 characters; contains 93 characters
167 | WARNING | Line exceeds 80 characters; contains 94 characters
```

- Automatically check your code against several common standards or teach it your own standard
- http://pear.php.net/package/PHP\_CodeSniffer

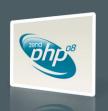

### Coding Standards Summary

- Adopt a coding standard in your organization
  - Use an existing coding standard that plays well with the libraries that you use
  - Enforce usage of the standard
- Learn and use design patterns as part of your development team's vocabulary

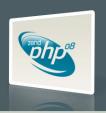

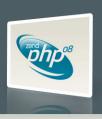

- Untested code can be fragile and prone to regression.
- No time to write tests? Start writing tests instead of reloading your browser and doing senseless debugging.
   Increase your productivity and product quality.
- Start by testing the most critical aspects of your code, strive for testing all of your code. Be practical.
- PHPUnit (http://phpunit.de) is one of the most feature-rich and widely-used testing frameworks.

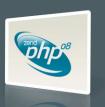

```
<?php
class Person
   private $_name = 'John Doe';
   public function setName($name)
        if (empty($name)) {
            throw new IllegalArgumentException():
        $this->_name = $name;
   public function getName()
        return $this->_name;
```

- Class representing a person
- Until named otherwise, the person has a default name.
- The name can be changed.
- The new name cannot be empty.

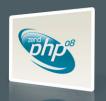

```
<?php
class PersonTest extends PHPUnit_Framework_TestCase
  public function testNameIsInitiallyJohnDoe()
    $p = new Person();
    $this->assertEquals('John Doe', $p->getName());
  public function testNameCanBeChanged()
    $p = new Person();
    $newName = "Matthew Weier O'Phinney";
    $this->assertNotEquals($newName, $p->getName());
    $p->setName($newName);
    $this->assertEquals($newName, $p->getName());
  public function testNameCannotBeEmpty()
    $p = new Person();
    try {
     $p->setName('');
    } catch (IllegalArgumentException $e) {
      return;
    $this->fail();
```

- Each test examines a discrete behavior or "unit" of functionality of the Person object.
- Each test asserts that the behavior of the object meets our expectations.
- If a code change breaks the behavior, the tests will fail and show the regression.

What else could go wrong here?

```
public function setName($name)
{
    if (empty($name)) {
        throw new IllegalArgumentException();
    }
    $this->_name = $name;
}
```

- Change the method to make it work properly by only accepting valid strings.
- Write a test to assert that its new behavior meets your expectations.

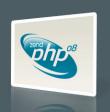

```
<?php
class PersonTest extends PHPUnit_Framework_TestCase
  public function testNameIsInitiallyJohnDoe()
    $p = new Person();
    $this->assertEquals('John Doe', $p->getName());
  public function testNameCanBeChanged()
    $p = new Person();
    $newName = "Matthew Weier O'Phinney";
   $this->assertNotEquals($newName, $p->getName());
    $p->setName($newName);
    $this->assertEquals($newName, $p->getName());
  public function testNameCannotBeEmpty()
    $p = new Person();
    try {
     $p->setName('');
    } catch (IllegalArgumentException $e) {
      return;
    $this->fail();
```

```
$ phpunit --testdox PersonTest
PHPUnit 3.2.10 by Sebastian Bergmann.

Person
   - name is initially john doe
   - name can be changed
   - name cannot be empty
```

- Concise documentation that can be understood by a non-technical person
- Only as good as the names of your tests

### Test Driven Development

- Write the tests first.
- First make a test that fails because a new behavior does not yet exist. (go red)
- Write the code to make the test pass. (get to green)
- Refactor and repeat.
- Avoid dogma. Find what finds your brain the best. Try to test first or test during. Try not to test too late.

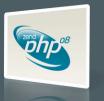

### PHPUnit Configuration

```
<phpunit>
    <testsuite name="Pastebin Test Suite">
        <directory>./</directory>
    </testsuite>
    <php>
        <!-- <ini name="include_path" value="../library"/> -->
    </php>
    <filter>
        <whitelist>
            <directory suffix=".php">../library/</directory>
            <directory suffix=".php">../application/</directory>
            <exclude>
                <directory suffix=".phtml">../application/</directory>
            </exclude>
        </whitelist>
    </filter>
    <logging>
        <log type="coverage-html" target="./log/report" charset="UTF-8"</li>
            yui="true" highlight="true"
            lowUpperBound="50" highLowerBound="80"/>
        <log type="testdox-html" target="./log/testdox.html" />
    </logging>
</phpunit>
```

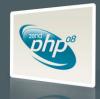

## PHPUnit Code Coverage

| Coverage                                                                 |                    |         |         |     |         |         |         |  |
|--------------------------------------------------------------------------|--------------------|---------|---------|-----|---------|---------|---------|--|
| C                                                                        | Classes            |         | Methods |     |         | Lines   |         |  |
| Total                                                                    | <b>100.00%</b> 1/1 |         | 100.00% | 8/8 |         | 100.00% | 88 / 88 |  |
|                                                                          |                    |         |         |     |         |         |         |  |
| <u>Paste</u>                                                             | <b>100.00%</b> 1/1 |         | 100.00% | 8/8 |         | 100.00% | 88 / 88 |  |
| public function add(array \$data)                                        |                    |         | 100.00% | 1/1 |         | 100.00% | 12/12   |  |
| public function get(\$id)                                                |                    |         | 100.00% | 1/1 |         | 100.00% | 16 / 16 |  |
| <pre>public function fetchA \$criteria = NULL)</pre>                     |                    | 100.00% | 1/1     |     | 100.00% | 10 / 10 |         |  |
| public function fetchA                                                   |                    | 100.00% | 1/1     |     | 100.00% | 7/7     |         |  |
| public function getForm()                                                |                    |         | 100.00% | 1/1 |         | 100.00% | 5/5     |  |
| <pre>public function getTable()</pre>                                    |                    |         | 100.00% | 1/1 |         | 100.00% | 5/5     |  |
| protected function _ge                                                   |                    | 100.00% | 1/1     |     | 100.00% | 6/6     |         |  |
| <pre>protected function   refineSelection(Zend_D array \$criteria)</pre> |                    | 100.00% | 1/1     |     | 100.00% | 27/27   |         |  |

Class-level Analysis

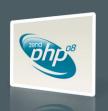

### PHPUnit Code Coverage

```
* Add a paste
         * @param array $data
         * @return string
        public function add(array $data)
                      = $this->getForm();
23:
             $belongTo = $form->getElementsBelongTo();
             if (!empty($belongTo) && array key exists($belongTo, $data)) {
23:
                 $data = $data[$belongTo];
             if (!$form->isValid($data)) {
23:
                 return false;
             $values = $form->getValues();
21 :
            if (!empty($belongTo)) {
21 :
                 $values = $values[$belongTo];
21 :
21 :
             return $this->qetTable()->insert($values);
21 :
```

Method-level Analysis

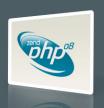

## Continuous Integration

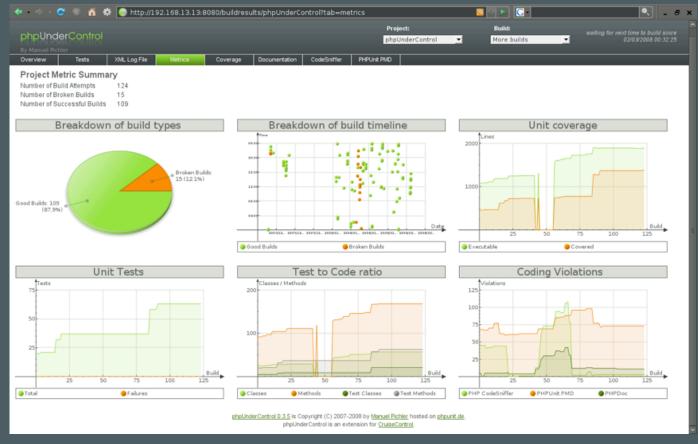

http://phpundercontrol.org

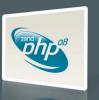

- Learning to write good object oriented code that is easily testable takes practice and discipline.
- Wrapping your functions in classes is not the same as object oriented design.
- A great deal of PHP code is extremely difficult to test due to poor design. Learn to design for testability.
- Increase your confidence in changes. Your tests will fail if you break something.

## Integration and Acceptance Testing

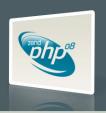

#### Selenium RC

- Unit testing is often not enough
- Selenium RC is a Browser-based testing tool
  - Launches a web browser
  - Retrieves URL
  - Inspects Results
- PHPUnit integration is simple to use

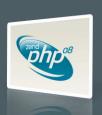

#### Selenium RC

- Download and install Selenium server
- Launch Selenium server on command line
- Run PHPUnit tests utilizing Selenium
- Shut down Selenium server

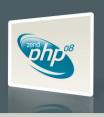

### Example Selenium Test

```
class WebTest extends PHPUnit_Extensions_SeleniumTestCase
{
    protected function setUp()
    {
        $this->setBrowser('*firefox');
        $this->setBrowserUrl('http://www.example.com/');
    }
    public function testTitle()
    {
        $this->open('http://www.example.com/');
        $this->assertTitleEquals('Example Web Page');
    }
}
```

- Retrieve a web page and test its contents
- Notice the page can be hosted anywhere
- You can test any web application, PHP or not.

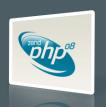

#### Selenium Assertions

- Fairly rich assertion vocabulary with specific assertions like assertTitleEquals()
- General purpose element assertions like assertElementPresent() take \$locator
- Element locators can be a many formats, e.g. XPath.

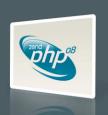

#### Selenium Assertions

```
public function testTitle()
{
    $this->open('http://www.example.com/');
    $this->assertElementValueEquals('css=title', 'Example Web Page');
}
```

- Locators can be CSS selectors
- You can use \$locator with CSS selectors to keep your tests similar to your CSS and JavaScript.

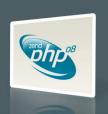

### Documentation

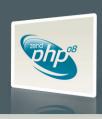

#### Documentation

- Common types of technical documentation:
  - Agile Documentation
     Test Cases
     TestDox
  - Source Documentation Doxygen phpDocumentor
  - End User Documentation
     DocBook

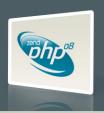

- phpDocumentor: <a href="http://phpdoc.org">http://phpdoc.org</a>
- Uses annotation tags in source comments very similar to JavaDoc
- phpDocumentor tags are the most used standard for generating documentation from PHP source. They even have their own token assigned to them in the PHP parser itself.

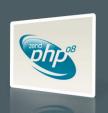

- Other documentation generators like Doxygen already support phpdoc tags. Don't invent your own tags!
- Supported by a number of different IDEs.
   Zend Studio is perhaps the most prevalent.

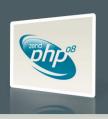

```
<?php

class Zend_Feed_EntryRss extends Zend_Feed_EntryAbstract
{
    protected $_rootElement = 'item';
}</pre>
```

Completely Undocumented

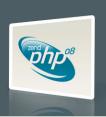

- Document all source elements
- Files, classes, methods, variables
- Annotate with comments, type hints, and other useful data

```
/**

* RSS Feed Entry

*

* @uses Zend_Feed_EntryAbstract

*/

class Zend_Feed_EntryRss extends Zend_Feed_EntryAbstract

{

    /**

    * Root XML Element for RSS items

    * @var string

    */
    protected $_rootElement = 'item';
}
```

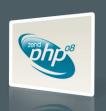

```
/**
  * Concrete class for working with Atom entries
  *
  * @category Zend
  * @package Zend_Feed
  * @copyright Copyright (c) 2006-2008 Zend Technologies USA Inc.
  * @license New BSD License
  */
class Zend_Feed_EntryAtom extends Zend_Feed_EntryAbstract
{
```

- Utilize @category, @package, @subpackage.
   Documentation systems use these tags to organize the generated documentation.
- Prefix your classes. Easier to browse, prevent toplevel name collisions, easier to mix other libraries.

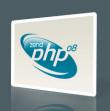

```
/**
    * Easy access to <link> tags keyed by "rel" attributes
    *
    * If link() is called with no arguments, returns an array containing
    * the values of all <link> tags. If $rel is passed, returns the "href"
    * value of the first <link> tag that has a "rel" attribute matching $rel.
    *
    * @param string The "rel" attribute to match (optional)
    * @return array/string
    */
public function link($rel = null)
{
```

- Thoughtful comments, types, throws, etc.
- Actually reflect the source code (comments can lie)

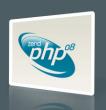

```
<2php
class Zend Bar
    public function sayHello()
class Zend Foo
     * @return Zend Bar
    public static function getBar()
    ()
$bar = Zend Foo::getBar();
$bar->
      😘 Zend Bar::sayHello()
                                  void
       Location: C:\example.php
       class Zend Bar
        public function sayHello()
```

- Some IDEs will parse phpdoc tags to infer information about the source
- Properly document parameters and return values
- Experience for IDE users can be greatly enhanced
- Documentation for other users is also improved

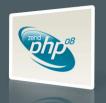

- Some libraries and frameworks reflect on phpdoc tags for various kinds of automation.
- Zend\_XmlRpc\_Server
  - @param to provide and enforce parameter type hints
  - @return to provide method signatures
  - Text in the comment for method help

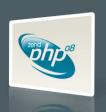

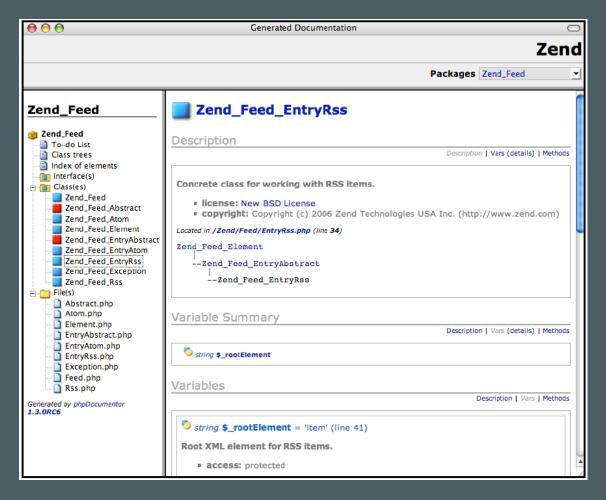

Automatically generated documentation (phpDocumentor)

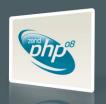

#### DocBook: End User Documentation

- DocBook is an XML format that you can use to write end user documentation for your libraries or products
- Powers the php.net manual and a large number of other open source projects
- Used by publishers like O'Reilly and Pragmatic
- Output to a variety of formats: HTML, PDF, CHM (Windows Help), and more.

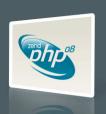

#### DocBook: End User Documentation

- Advanced editors are available but not required
- Docbook is a simple format that is relatively easy to learn and use
- Free toolchain runs on \*nix or Cygwin
- XML means it can be manipulated by anything that can parse XML, like PHP itself.

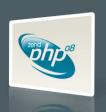

### DocBook Example

```
<example id="zend.controller.actionhelper.redirector.basicusage.example-4">
            <title>Using route assembly with gotoRoute()</title>
            <para>
                The following example uses the <link
                    linkend="zend.controller.router">router's</link>
                <code>assemble()</code> method to create a URL based on an
                associative array of parameters passed. It assumes the following
                route has been registered:
            </para>
            cprogramlisting role="php"><![CDATA[</pre>
$route = new Zend_Controller_Route(
    'blog/:year/:month/:day/:id',
    array('controller' => 'archive',
          'module' => 'blog',
          'action' => 'view')
);
$router->addRoute('blogArchive', $route);
]]>
            qramlisting>
```

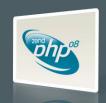

### DocBook Example

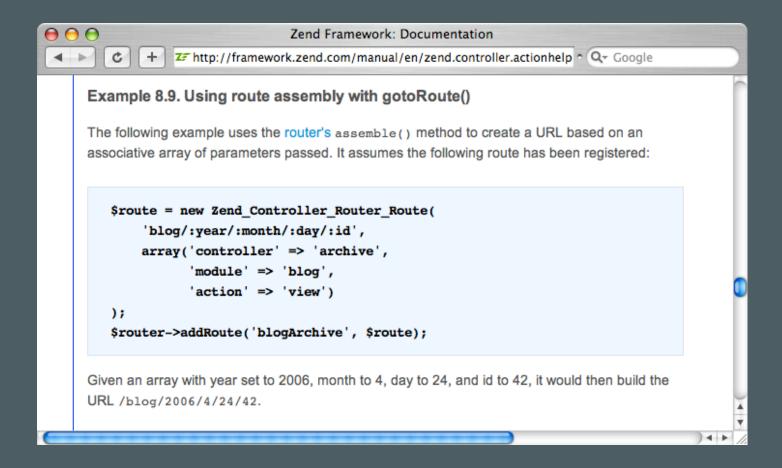

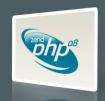

### **Documentation Summary**

- Write API Documentation
  - phpdoc
  - Document all source elements
  - Write meaningful inline documentation
  - Organize using @category, @package, @subpackage
- Write End User Documentation
  - DocBook
  - HTML output, experiment with others

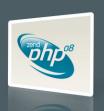

# Deployment

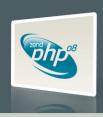

### Deployment Tips

- Never edit files on a production server!
- Deploy from repository tags.
- Don't go from Development to Production. Use a Staging environment to mimic Production.
- Establish a formal release procedure.

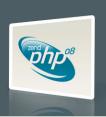

### Deployment Tips

- Instead of overwriting files on the web server, use a symlink. After the new deployment is installed, switch the symlink to point to it. If anything goes wrong, just switch the symlink back to the old version.
- Don't manually interact with the Production server in any way. Write scripts to build and deploy the application without human intervention after starting. Increase repeatability, decrease mistakes.

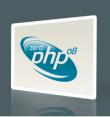

### Deployment Tips

- Write acceptance and integration tests for your application that run on deployment.
- Investigate open source deployment tools to help further automate the process.
- Use server management tools like Monit and Supervisord to keep watch over your deployment.
- Continue to run your tests periodically on a scheduler to detect failures.

### Deployment Process Example

- Update QA server from production branch, run tests, get client acceptance
- Tag production branch
- Export from the tag, roll code to the staging server
- Run tests on the staging server as a sanity check
- Deploy to the production server

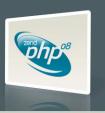

# Questions?

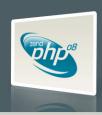

#### Thanks!

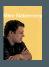

Mike Naberezny mike@maintainable.com

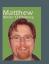

Matthew Weier O'Phinney matthew@zend.com

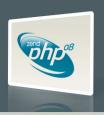